Ī

## **LISTING PROGRAM ENKRIPSI ElGamal ECC**

## **Enkripsi.m**  p=input('\nBilangan Prima p: '); A=input('\nKoefisien A untuk  $Y^2 = X^3 + AX + B$ : '); B=input('\nKoefisien B untuk Y^2 =  $X^3 + AX + B$ : ');  $G=input('nBasic point (G):');$ Ng=input('\nOrder Basic Point (Ng): '); e=input('\nBanyaknya Percobaan Representasi Titik: '); PB=input('\nPublic Key (PB): '); fprintf('\nPenulisan Pesan yang akan dienkripsi harus diawali dan diakhiri dengan tanda: '''); fprintf('\nMisalkan Pesannya: Penting ==> Ketik: ''Penting'' '); fprintf('\n\*\*\*\*\*==== Tulis Pesan yang akan di-enkripsi ====\*\*\*\*\*\n'); pesan=input(''); if(isnumeric(pesan)==1) pesan=num2str(pesan); end lpesan=length(pesan); nkunci=length(des2bin(p)); bpesan=ceil(nkunci/8)-1; ipesan=ceil(lpesan/bpesan); akhir=0; if (lpesan>bpesan) for ips=1:1:ipesan if (ips<ipesan) awal=akhir+1; akhir=bpesan\*ips; plain{ips}=pesan(awal:akhir); else plain{ips}=pesan(akhir+1:lpesan); end p2n(ips)=eccplain2num(plain{ips}); PM=eccnum2titik(p,A,B,p2n(ips),e);  $n2t$ {ips}=PM; end for  $nti=1:1$ :length $(n2t)$  PC{nti}=eccenk(p,A,G,Ng,PB,n2t{nti}); end elseif (lpesan<=br/>bpesan) p2n=eccplain2num(pesan); n2t=eccnum2titik(p,A,B,p2n,e); PC=eccenk(p,A,G,Ng,PB,n2t); end fprintf('\nBanyaknya Percobaan Setiap Representasi Titik : %.0f ',e);

Ī

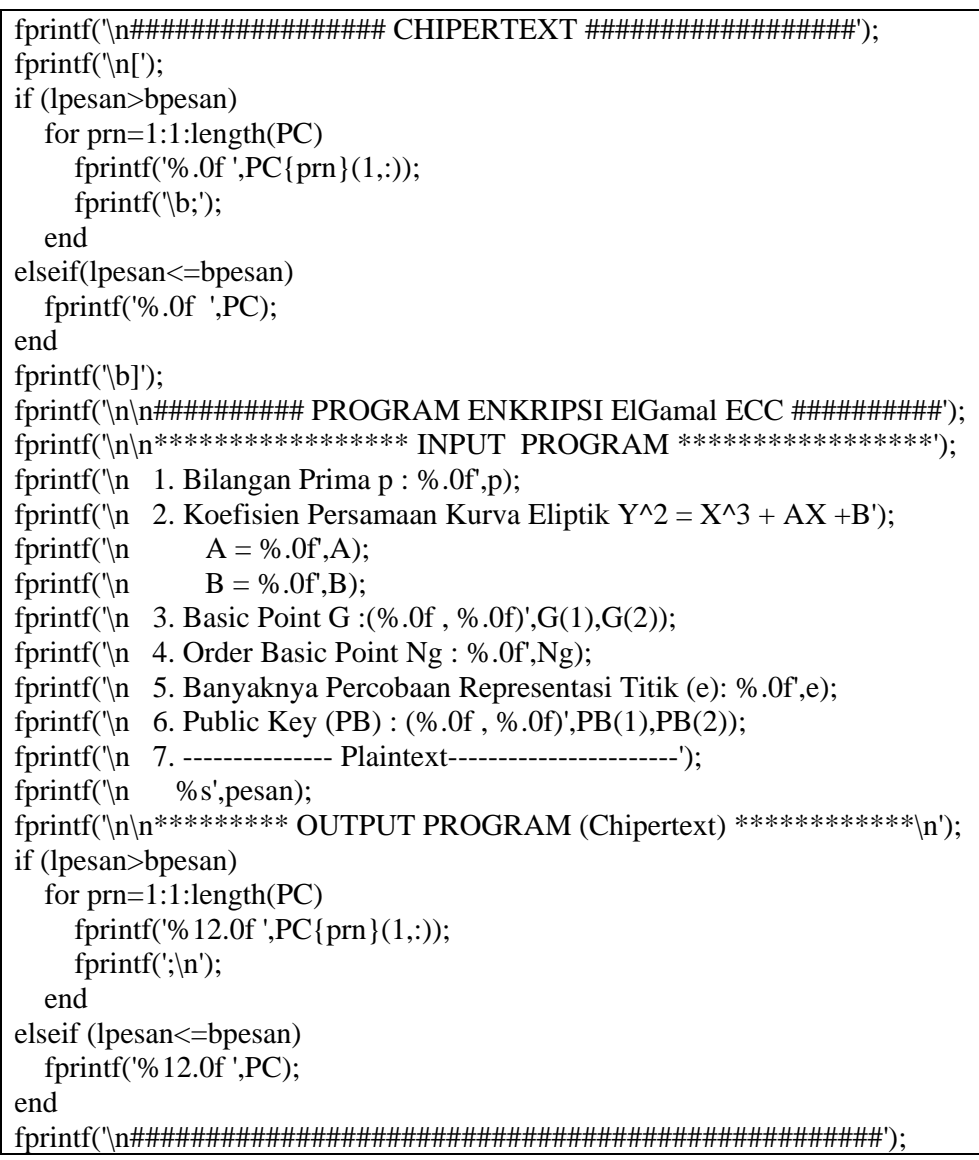

## **LANJUTAN LISTING PROGRAM ENKRIPSI ElGamal ECC**